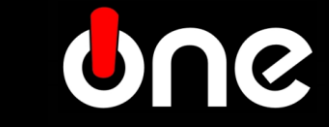

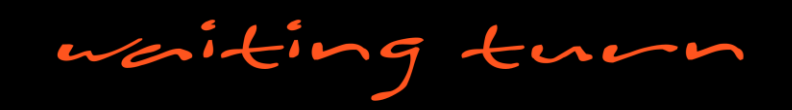

# *MANUAL instalação WT*

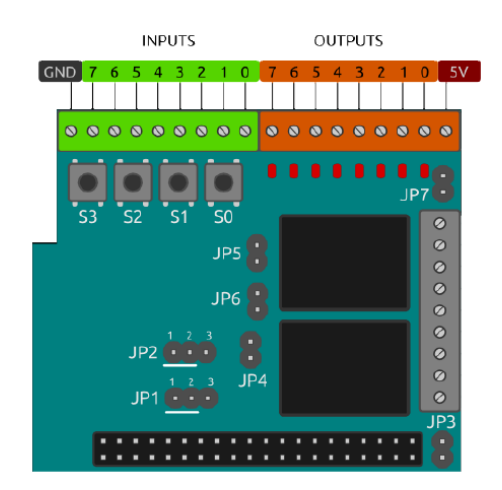

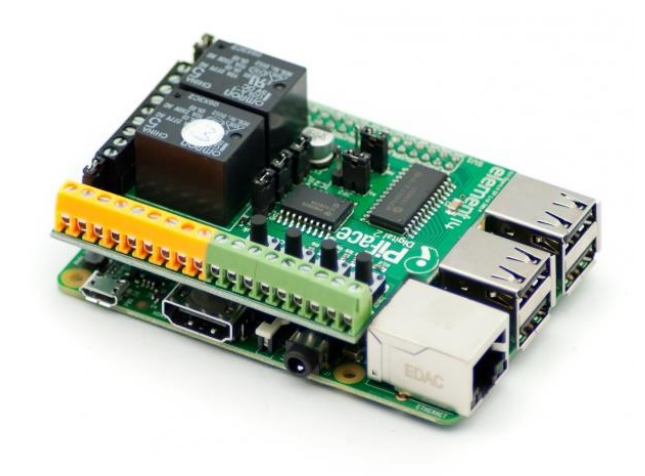

#### **INPUTS (ENTRADAS)**

- **IN0 a IN7 - numero de entradas**
- **GND – comum negativo 0VDC**

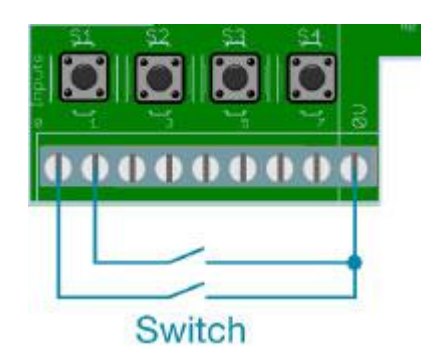

### **OUTPUTS (SAIDAS)**

- **O0 a O7 – numero de saidas**
- **5V – comum positivo 5VDC**

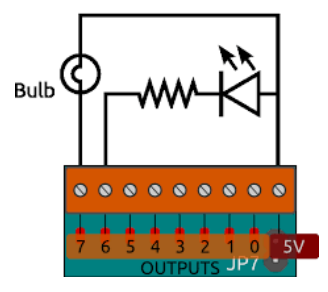

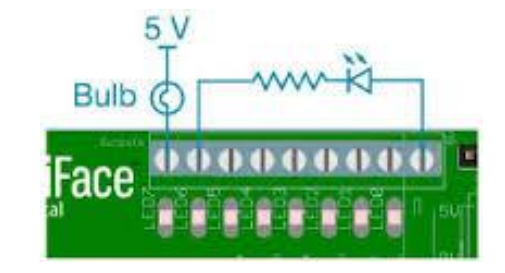

**SAIDAS O0 a O7 colector a 5VDC deverão ser usados relés externos para comando de luzes ou outros alertas multi tensão.**

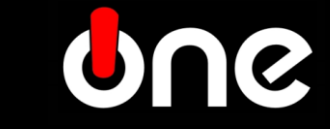

waitin

## **PERIFÉRICOS**

- **JACK – Audio OUT**
- **RCA – Video OUT (Composto)**
- **MICRO USB – Power 5VDC 2A**
- **HDMI – Video / Audio OUT HDMI**
- **USB – 4 IN / OUT USB**
- **ETHERNET – TCP/IP**

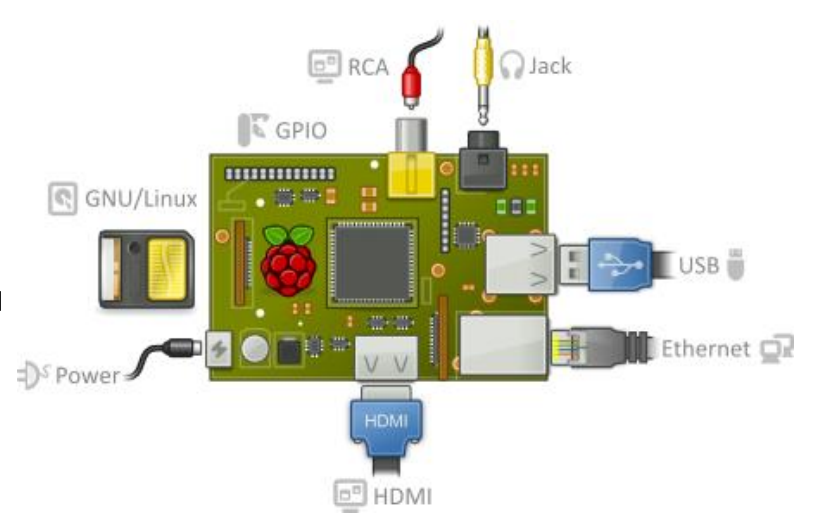

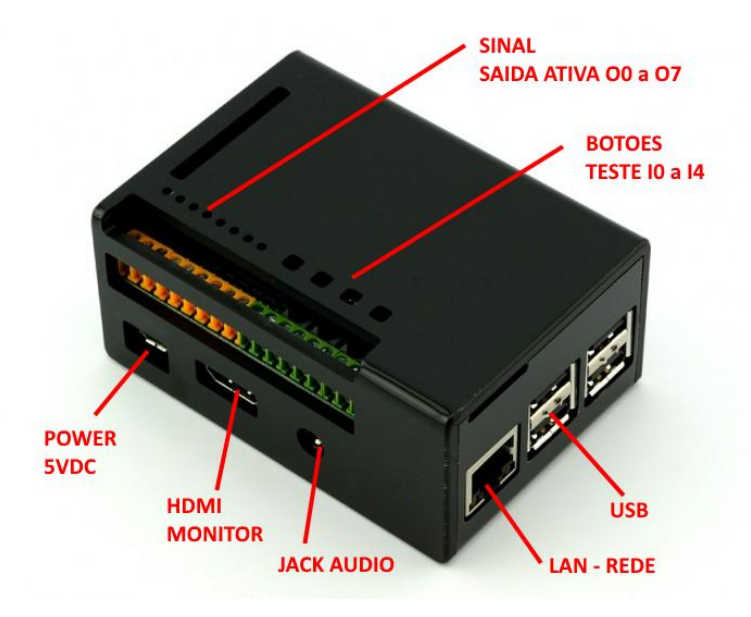

## **APOIO TÉCNICO**

*[sat@masterteam.pt](mailto:sat@masterteam.pt)*

*TEL – 220 802 274*

## **CONTEÚDO DA CAIXA**

- **ONE Vxx**
- **Alimentador 5VDC**
- **Cabo HDMI**

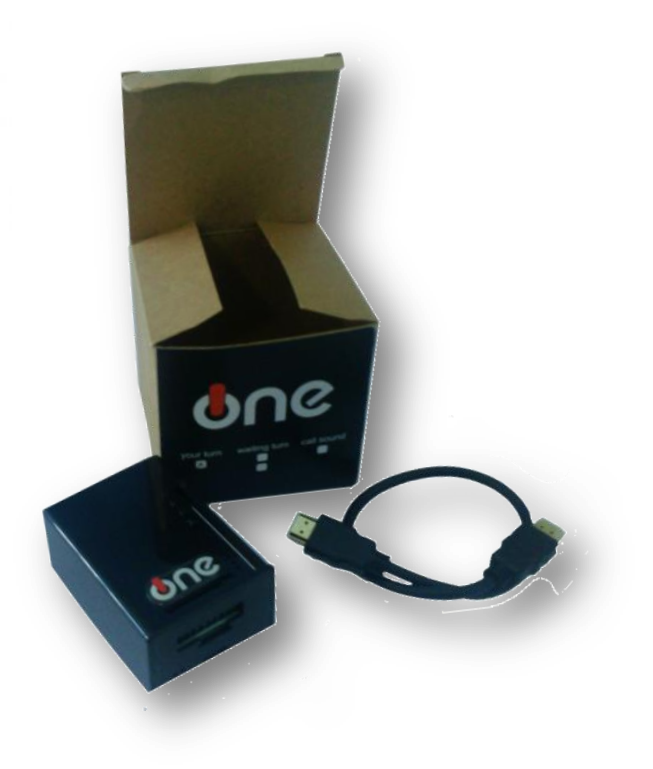